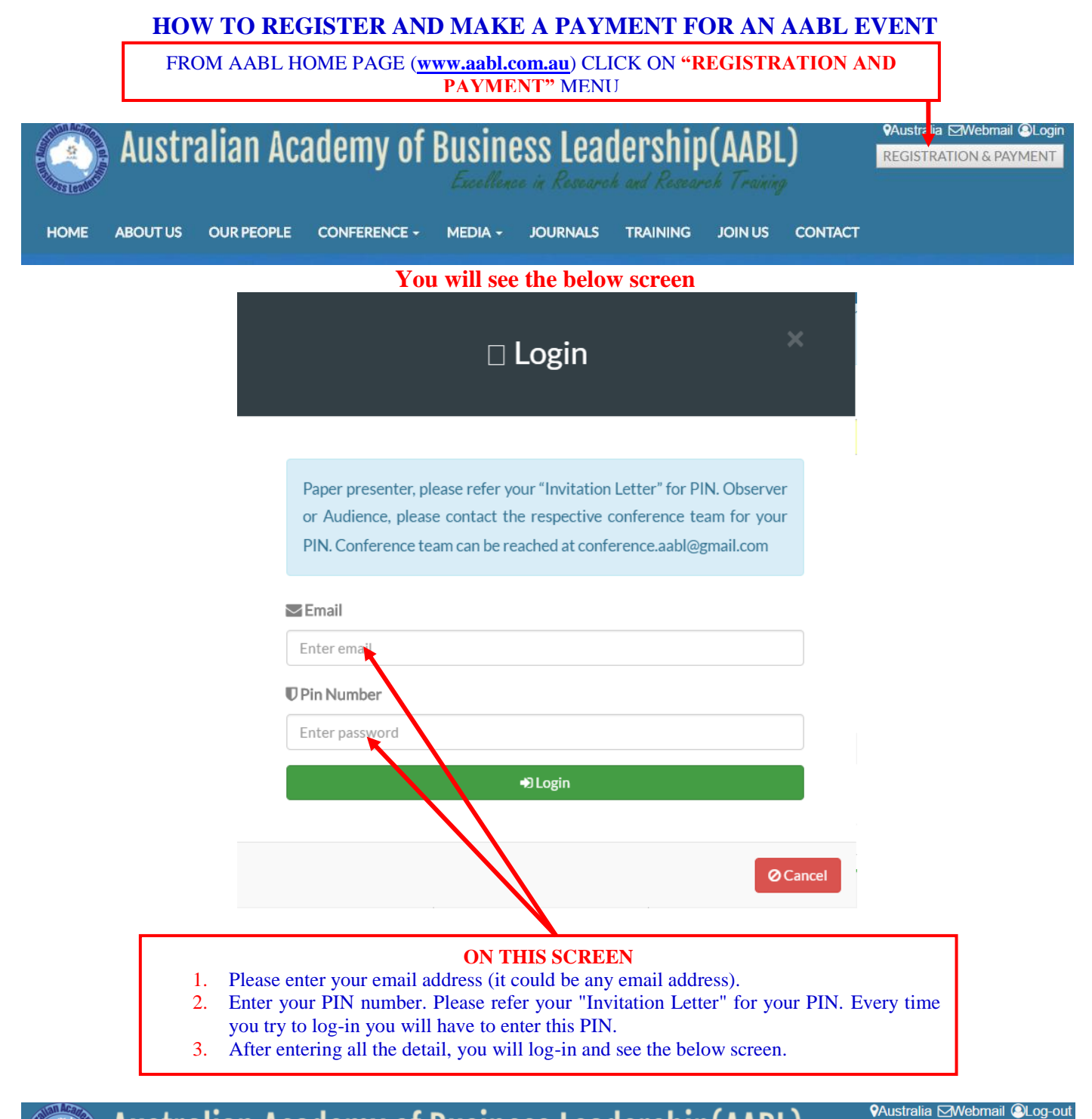

**Australian Academy of Business Leadership(AABL)** 

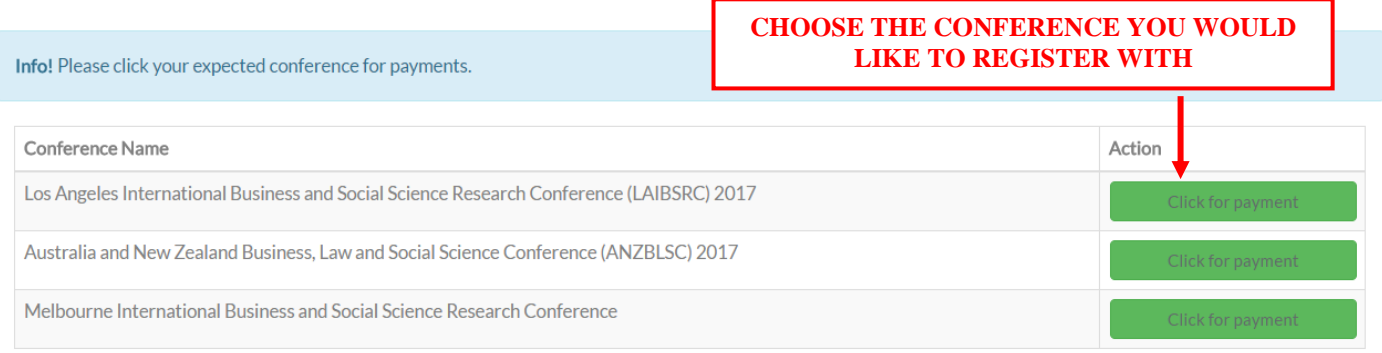

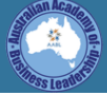

**VAustralia ⊠Webmail @Log-out** 

Info! Los Angeles International Business and Social Science Research Conference (LAIBSRC) 2017.

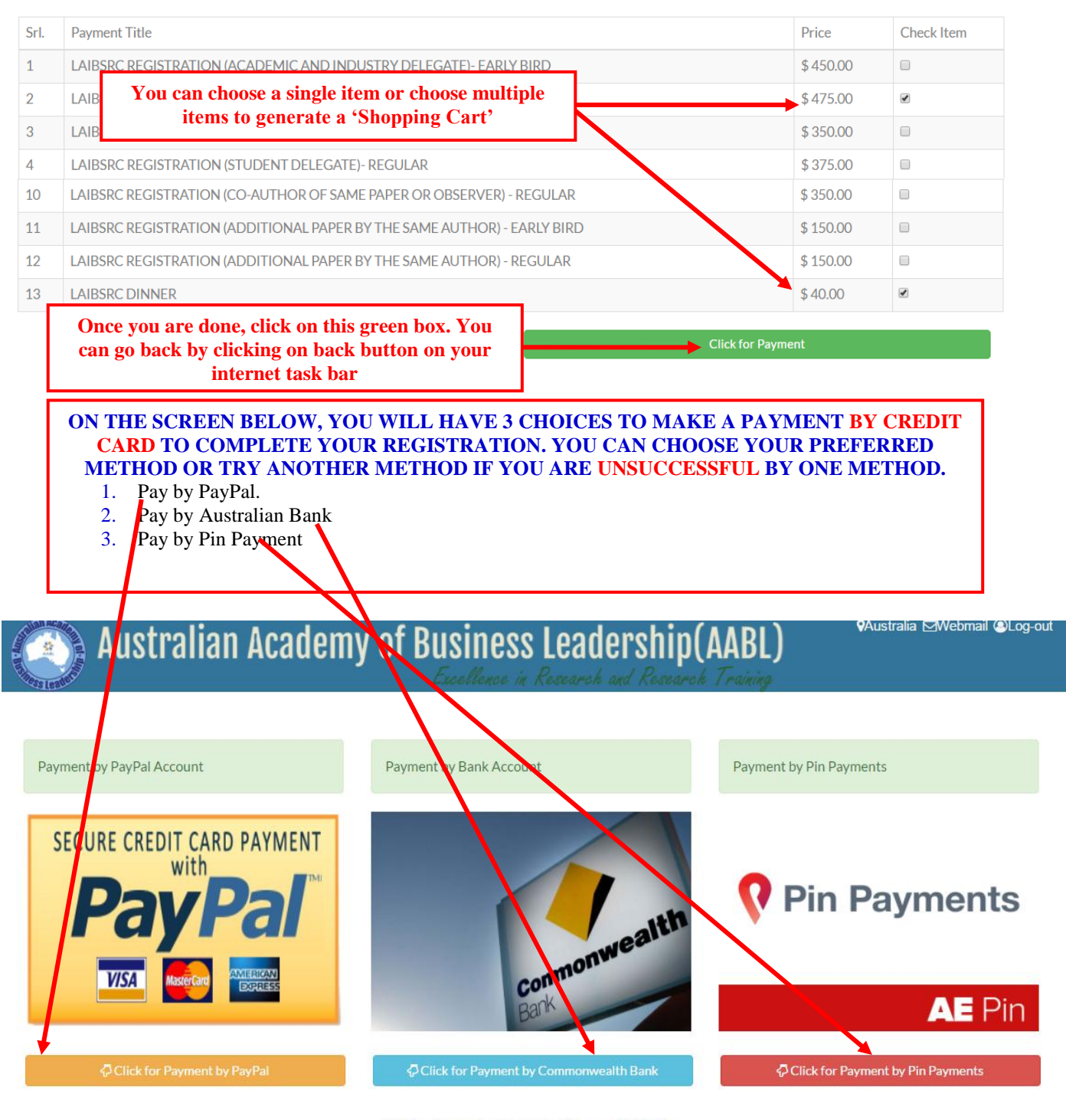

O You Have to Pay Total Amount(AUD) -\$643.75

**O** All AABL fees are set in United States (US) Dollar. However, Australian Bank will receive the money after conversion a payment to Australian dollar and your final payment is also converted to Australian dollar.

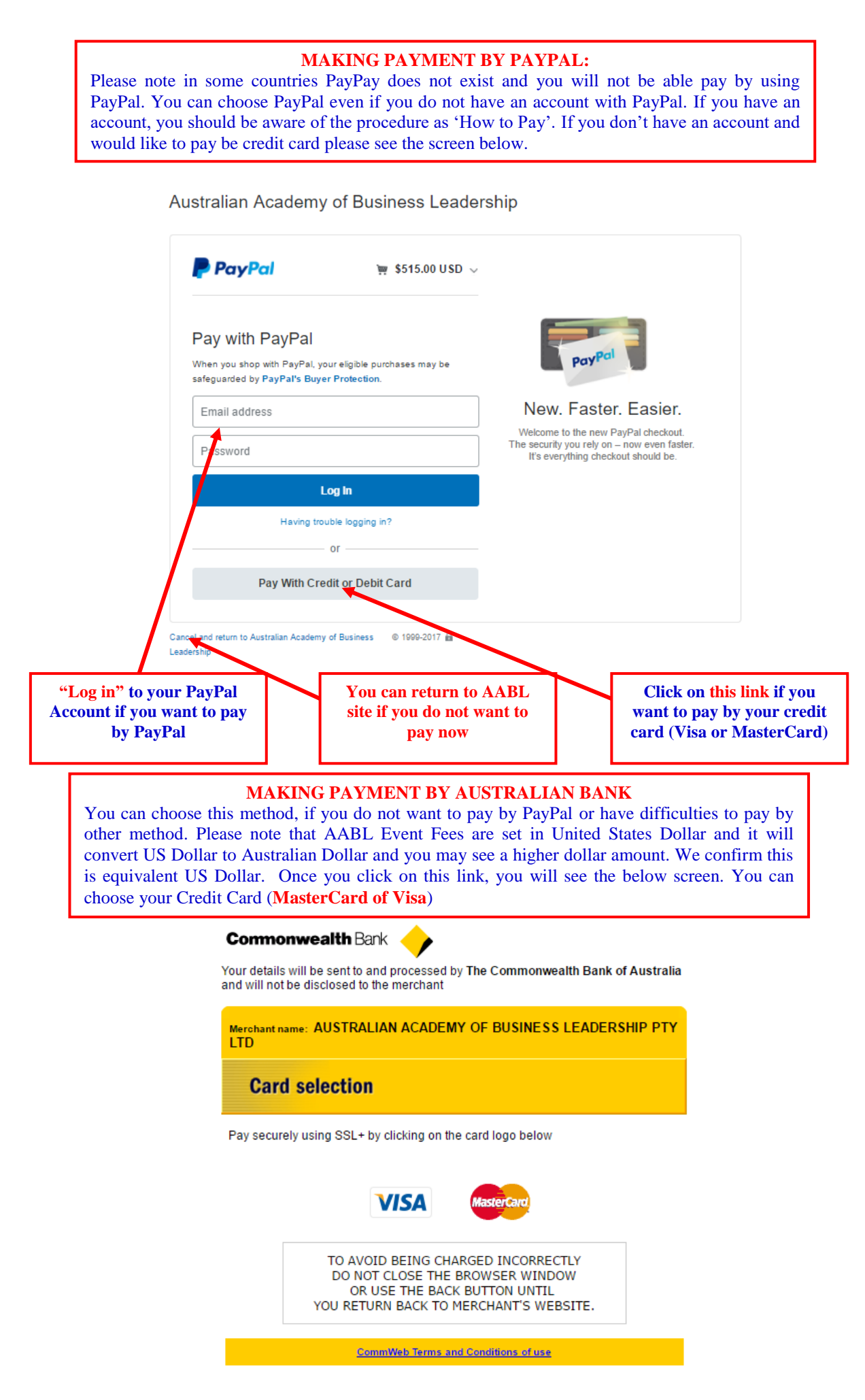

## **Once you select your card, you will be directed to the below screen**

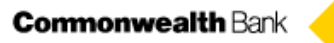

Your details will be sent to and processed by The Commonwealth Bank of Australia<br>and will not be disclosed to the merchant

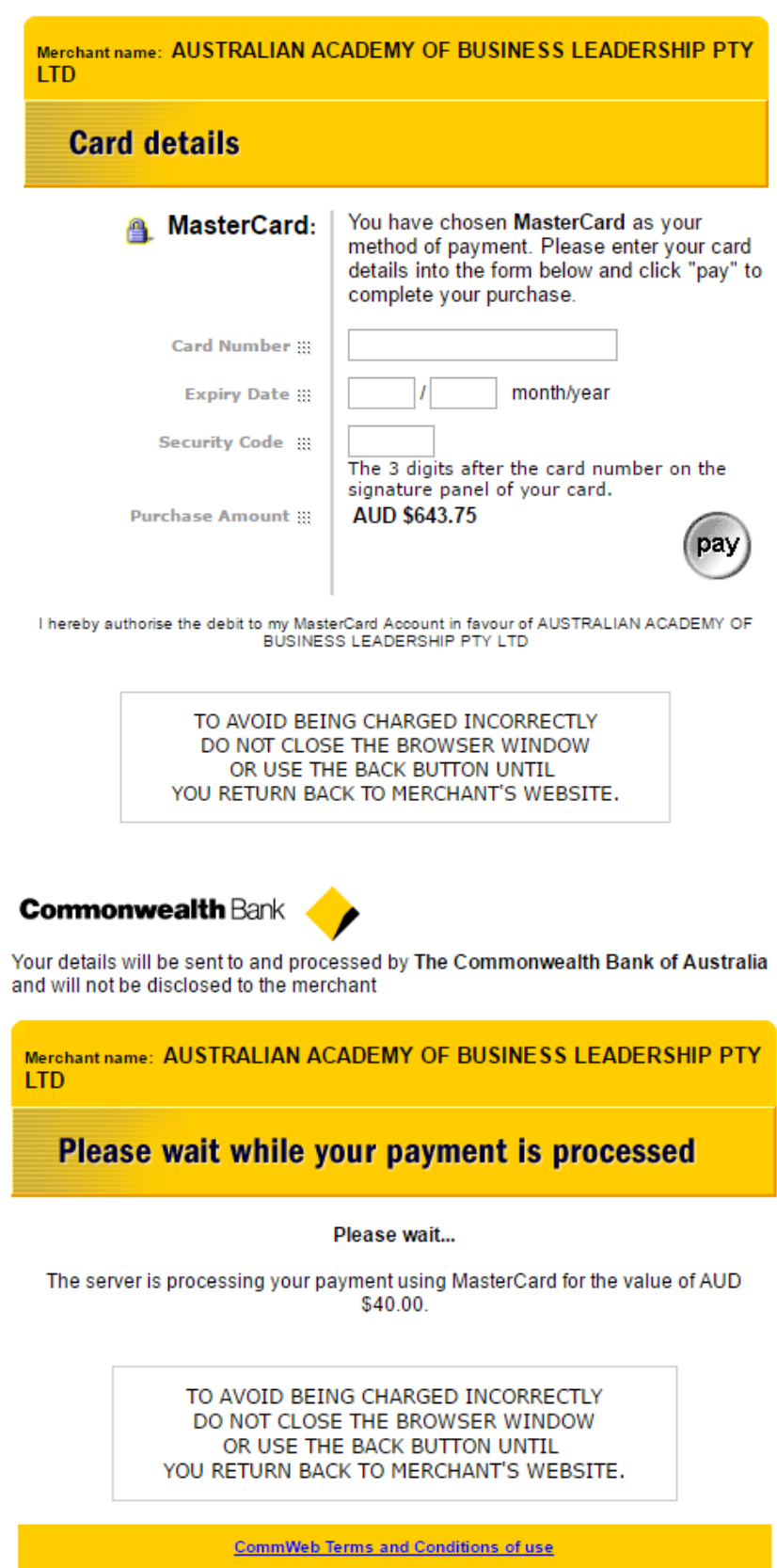

## **Commonwealth Bank**

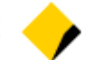

Your details will be sent to and processed by The Commonwealth Bank of Australia and will not be disclosed to the merchant

Merchant name: AUSTRALIAN ACADEMY OF BUSINESS LEADERSHIP PTY **LTD** 

> Your payment has been approved. Please wait while you are redirected back to the merchant...

TO AVOID BEING CHARGED INCORRECTLY DO NOT CLOSE THE BROWSER WINDOW OR USE THE BACK BUTTON UNTIL YOU RETURN BACK TO MERCHANT'S WEBSITE.

CommWeb Terms and Conditions of use

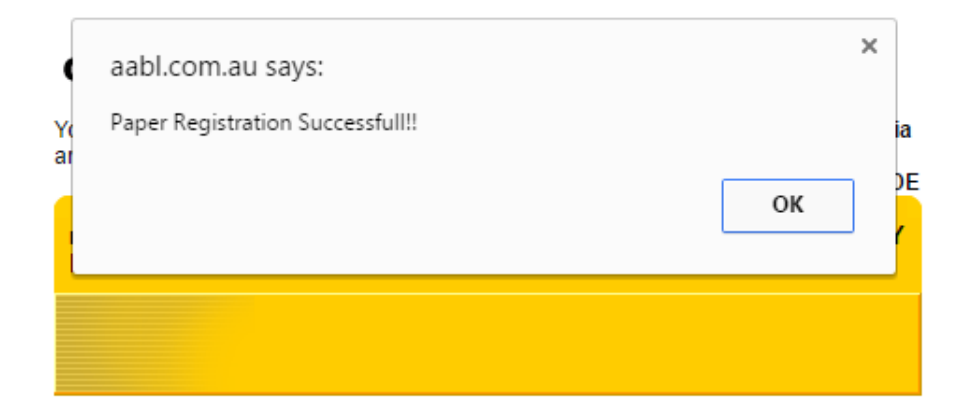

Your payment has been approved. Please wait while you are redirected back to the merchant...

TO AVOID BEING CHARGED INCORRECTLY DO NOT CLOSE THE BROWSER WINDOW OR USE THE BACK BUTTON UNTIL YOU RETURN BACK TO MERCHANT'S WEBSITE.

**CommWeb Terms and Conditions of use** 

**Please complete your payment by using your credit card**

## **MAKING PAYMENT BY PIN PAYMENT**

You can choose this method, if you do not want to pay by other methods or have difficulties to pay by other method. This method is also suitable if you are paying a different agreed amount as you can change the payment amount. You can make your payment by Credit Card (**MasterCard of Visa**)

**Once you click on Pin Payment you will be directed to the following page**

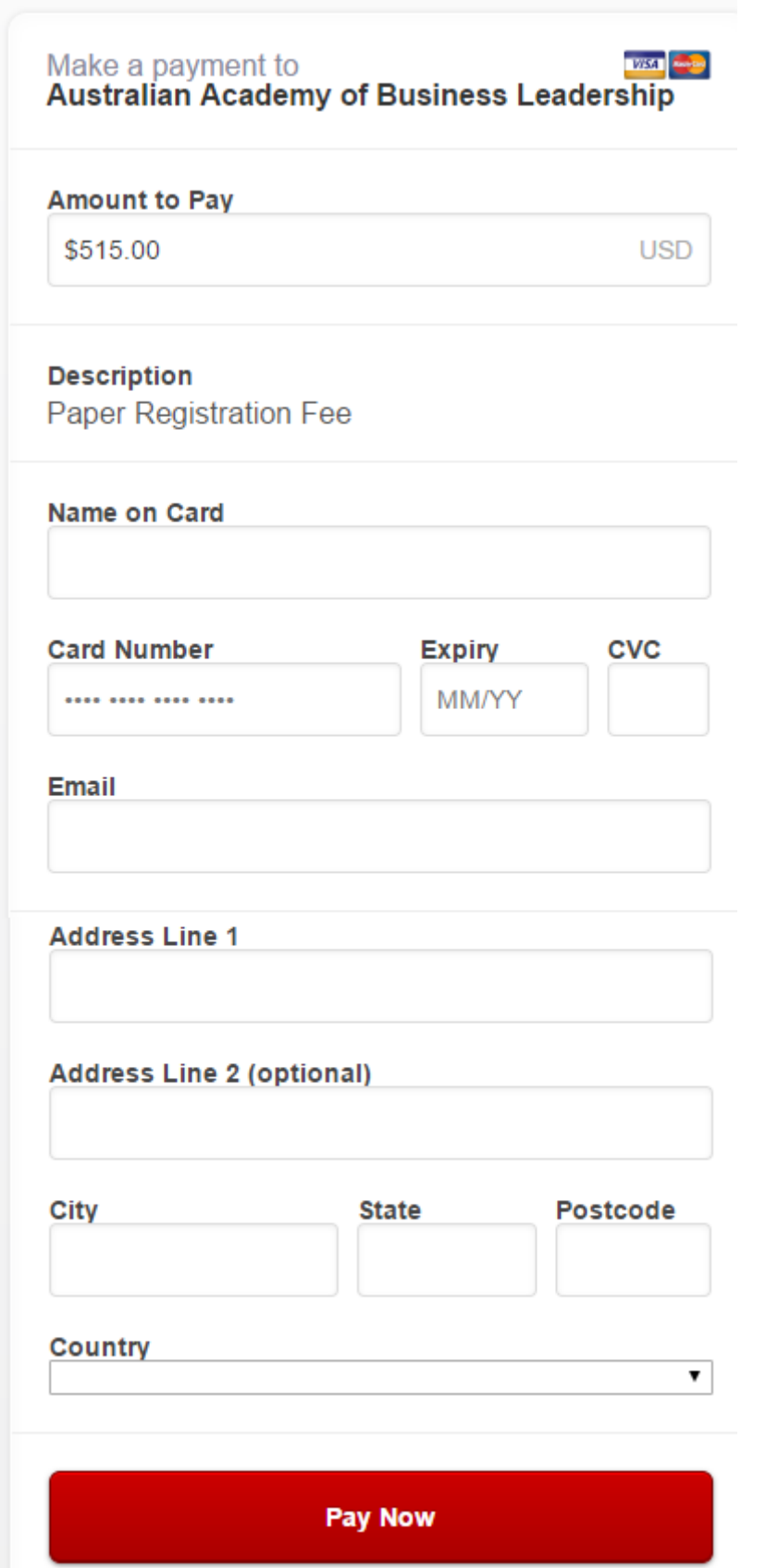

AFTER CLICKING ON 'PAY NOW' IF YOUR PAYMENT IS SUCCESSFUL, YOU WILL SEE THE FOLLWING SCREEN AND **YOU WILL RECEIVE A NOTIFICATION E-MAIL. PLEASE KEET IT IN A SAFE PLACE NOW PLEASE DO NOT CLICK ON BACK OR FORWARD BUTTON, SIMPLY PLEASE CLOSE YOUR BROWSER.**

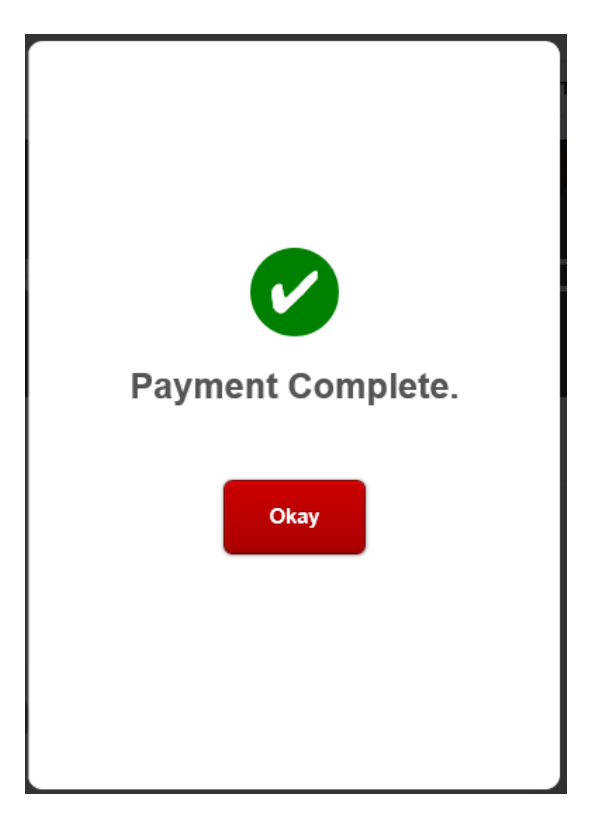